Verbrauchsmaterialanleitung

## **Menüzuordnung**

## **Menüliste**

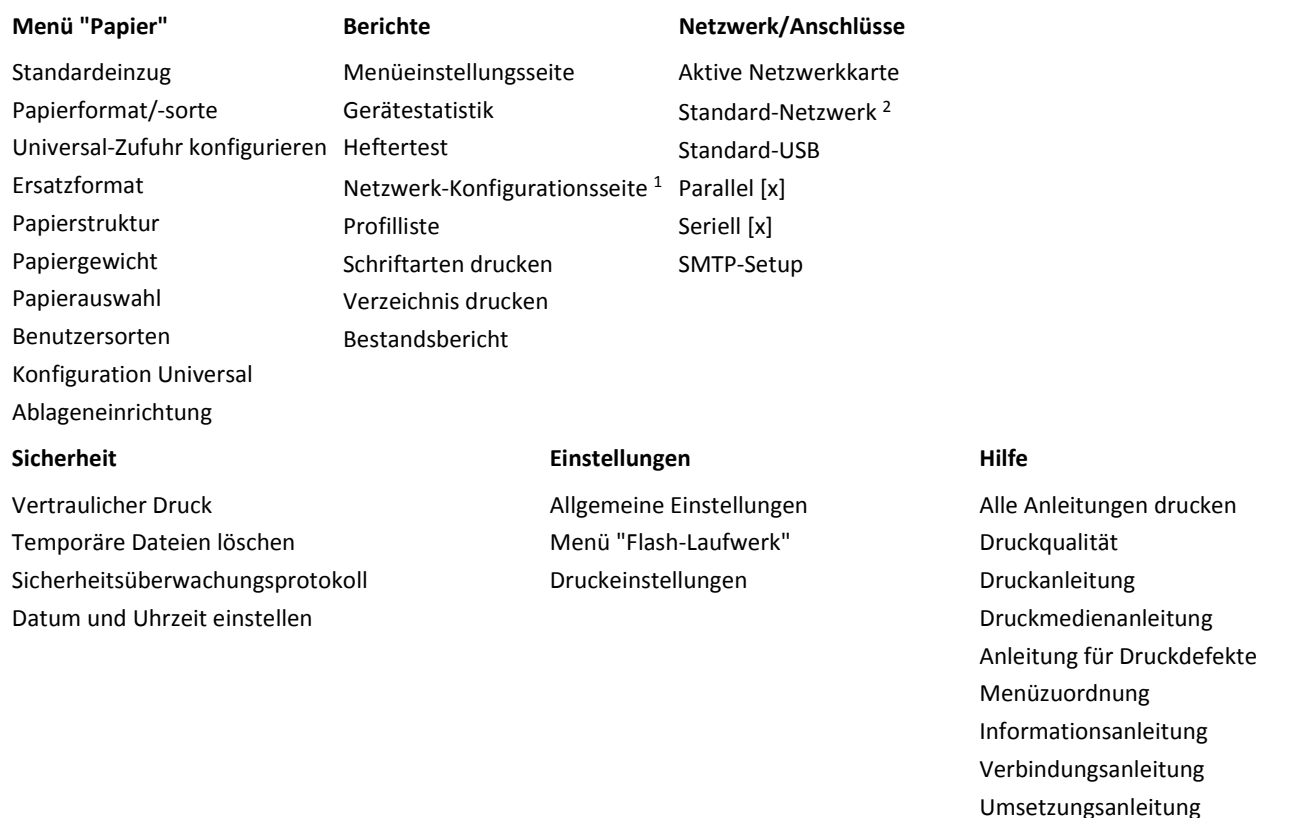

1 Abhängig von der Druckereinrichtung wird diese Menüoption als "Netzwerk-Konfigurationsseite" oder "Konfig-Seite/Netzw. <x>" angezeigt. 2 Abhängig von den Druckereinstellungen wird diese Menüoption als "Standard-Netzwerk" oder "Netzwerk [x]" angezeigt.

## **Verwenden des Druckerbedienfelds**

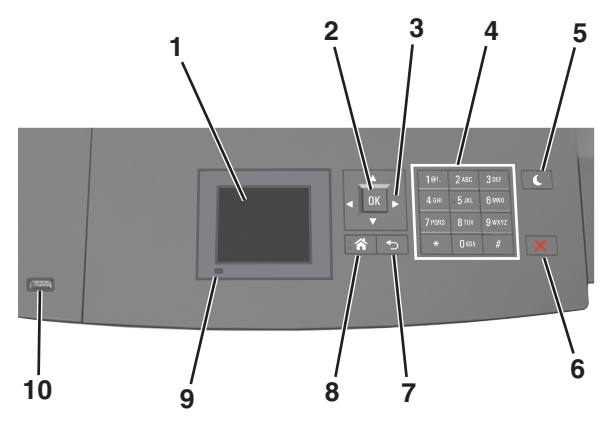

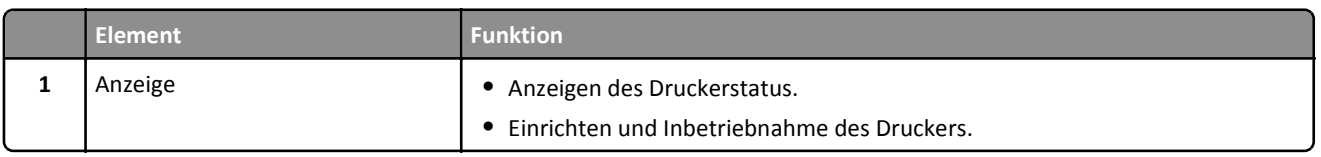

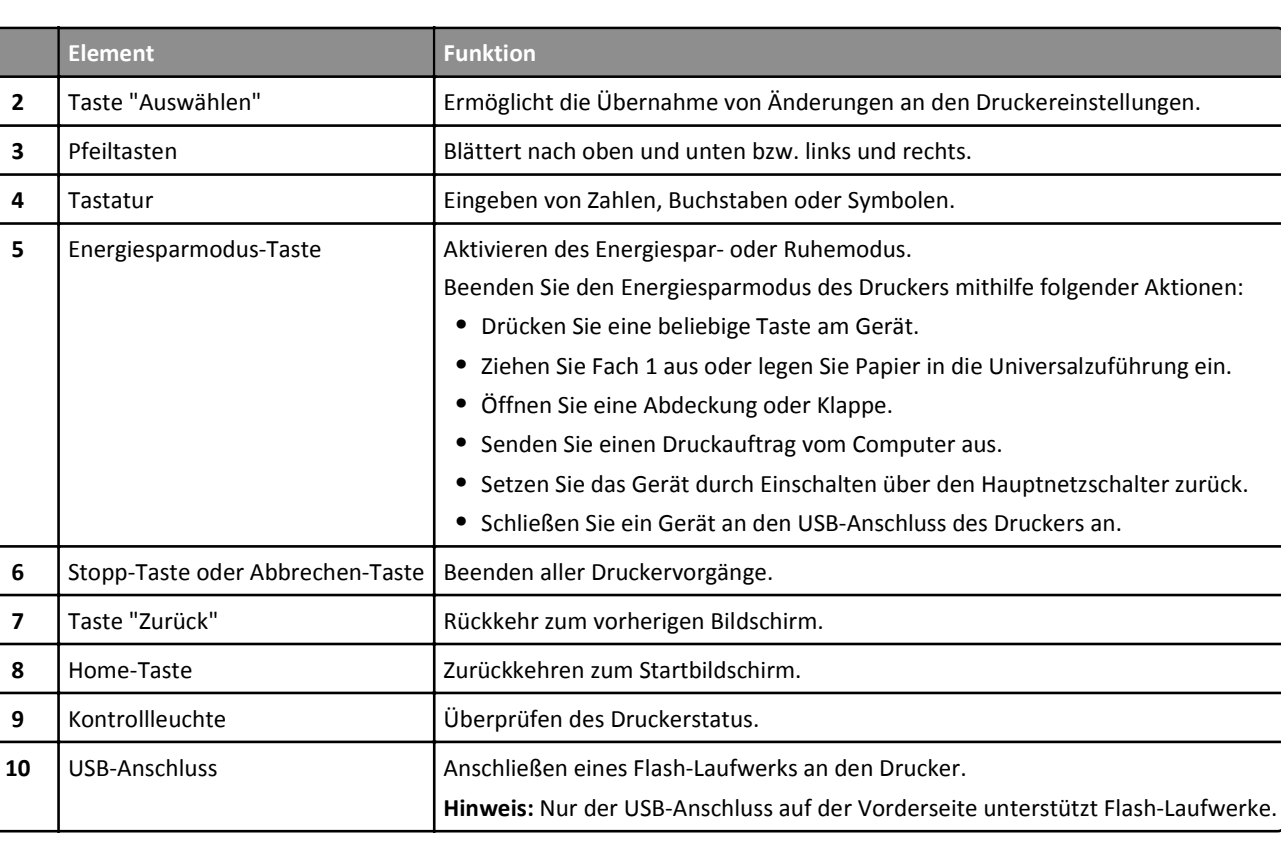

## **Farben der Energiesparmodus-Taste und der Kontrollleuchte**

Die Farben der Energiesparmodus-Taste und der Kontrollleuchte auf dem Druckerbedienfeld geben einen bestimmten Druckerstatus oder eine Bedingung an.

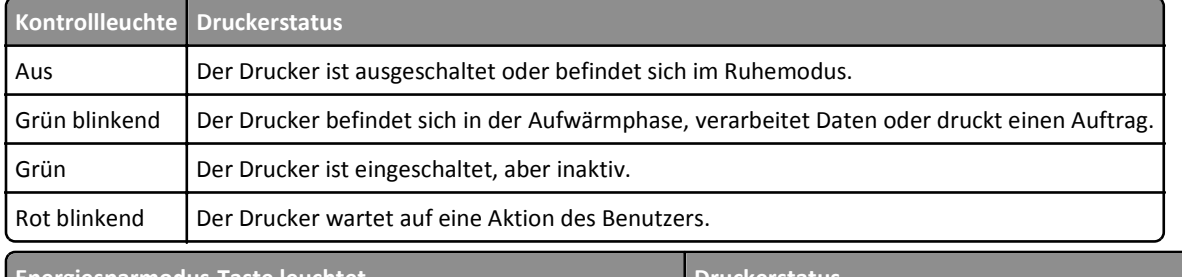

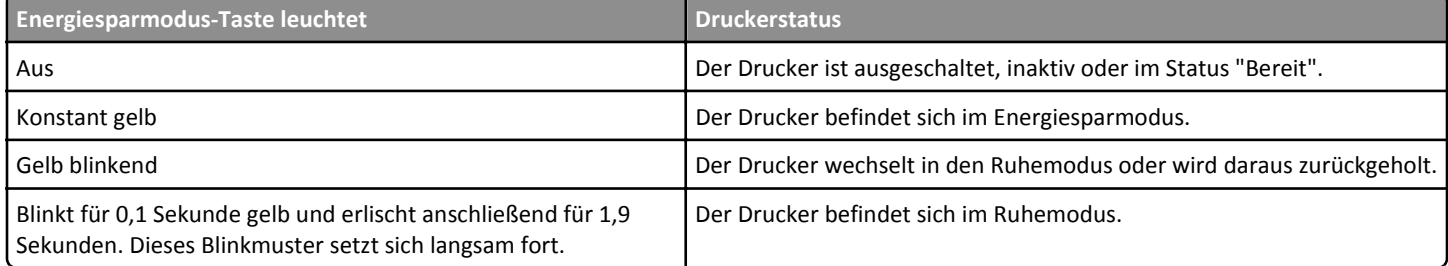